## **PUB – Auswertung von Nutzungsdaten über OA-Statistik (mit einem Ausblick auf OpenAIRE)**

#### **Universität Bielefeld**

You are here: Baleteld University > Faculty of Linguistics & Literary Studies > Staff > Prof. Dr. Schlanger

(This list is automatically generated from the university-wide PUB database; click on ">>" for details of paper and to download the PDF. If the categorized list doesn't load, click here for a full list. Some entries may be missing; if you're searching for something you

· Schlangen, D., & Skantze, G., 2011. A General, Abstract Model of Incremental

. Rieser, H., & Schlangen, D., 2011. Introduction to the Special Issue of Dialogue

. Baumann, T., BuS, O., & Schlangen, D., 2011. Evaluation and Optimization of Incremental Processors. Dialogue and Discourse, 2(1), 113 - 141.

Bontas, E.P., & Schlangen, D., 2007. Creating ontologies for content representation - the OntoSeed suite. Journal on Data Semantics - Special Issue

· Schlangen, D., 2005. Modelling dialogue: Challenges and Approaches.

· Schlangen, D., 2012. The Future of Spoken Dialogue Systems is in their Past: Long-Term Adaptive, Conversational Assistants. In Proceedings of the NAACL-HLT 2012 Workshop on Future Directions and Needs in the Spoken Dialog

Dialogue Processing. Dialogue and Discourse, 2(1), 83 - 111.

and Discourse. Dialogue and Discourse, 2(1), 1 - 10.

on Extended Papers from 2005 Conferences, IX.

Künstliche Intelligenz, 3/05, 23 - 28.

Studies Staff Research

David Schlangen's Publications

Journal Articles

PUB

PUB | PDF

PUB | PDF

PUB I PDF

PUB | PDF Conference Proceedings

can't find here, again please consult the full list.)

Faculty of Linguistics and Literary Studies

Festwoche: 15, bis 19, Oktobe

Prof. Dr. Schlangen

- Professional Activities
- $\mathbb{R}^3$ Lehre / Teaching: B.A./M.A. Themen; Himweise
- Dialogue Systems Group  $(DSG)$
- DSG People
- Open Positions
- 
- Publications

*Jochen Schirrwagen*, Universitätsbibliothek

Bielefeld

OA-Statistik Workshop: Vom Projekt zum Dienst, Göttingen, 12.09.2012

## **Publikationen an der Universität Bielefeld**

- [Institutionelles Repository](http://pub.uni-bielefeld.de/) für Studierende und Forschende an der Universität Bielefeld
	- Basiert auf [Catmandu/LibreCat](http://librecat.com/) Software (Open Source Kollaboration Ghent-Bielefeld-Lund)
	- Nachfolger früherer OPUS-Instanzen (Pre-/Postprints und Dissertationen)
	- OA (5026) und andere (28418 nur Metadaten) Publ.
	- PUB-Anbindung in Einrichtungsportalen
	- Einbettung persönlicher Publikationslisten
- DINI-2010 zertifiziert; registriert in DRIVER / OpenAIRE

## **Abdeckung Publikationstypen in PUB**

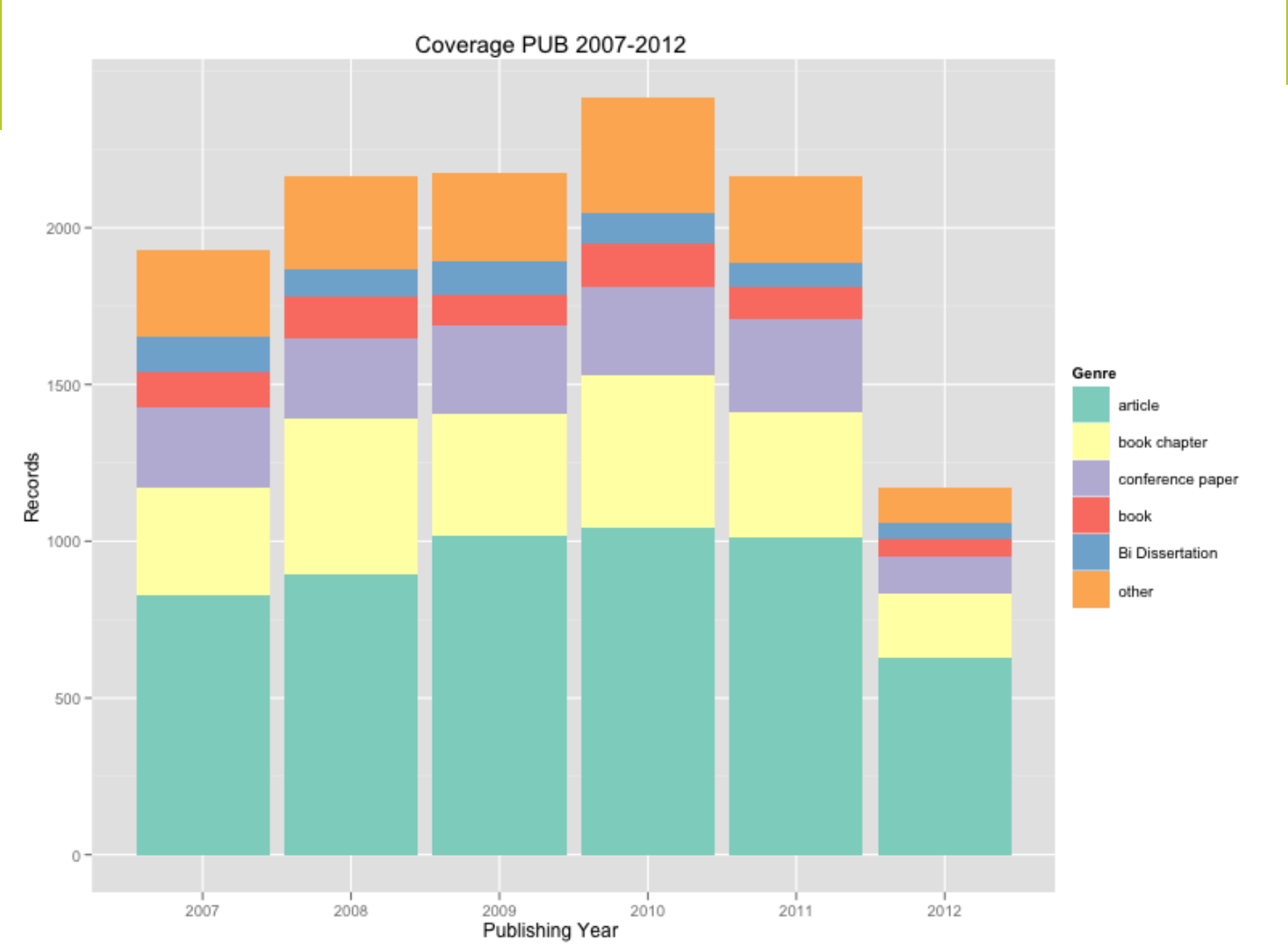

## **Abdeckung OA-Publikationstypen in PUB**

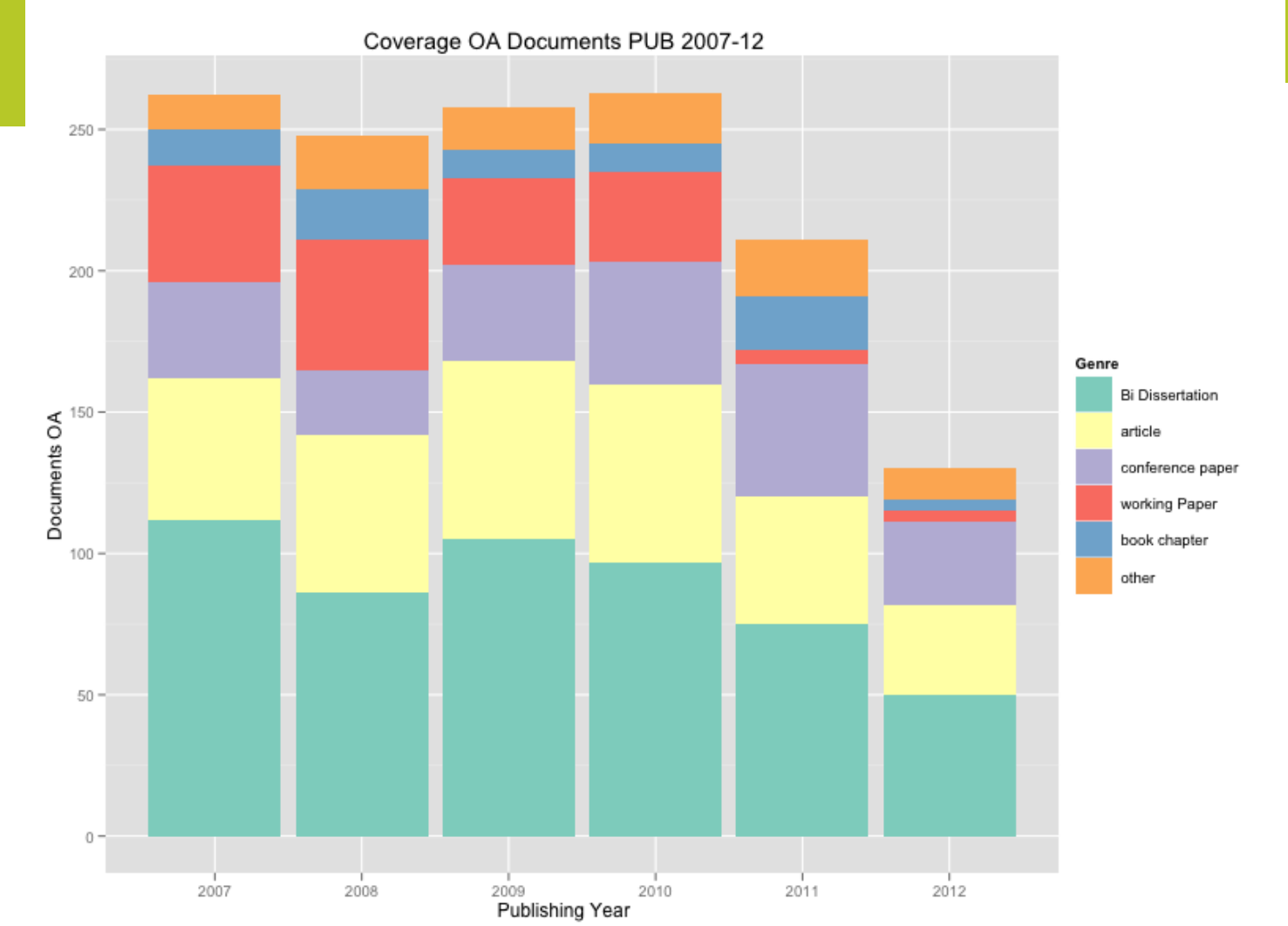

## **Nutzungsdaten – die Schattenseite in der Vergangenheit**

- Bisher keine systematische Erhebung von Statistiken
- Zum Teil sind ältere Logdaten verloren gegangen
- Software-Migrationen führten z.T. zu neuen Identifiern für Publ.
- Motivation war gebremst wg. unklarer rechtlicher Situation bzgl.
	- IP-Adressen / Nutzer bezogene Daten
- Wenn statistische Auswertung, dann nur intern
- Fehlende Vergleichbarkeit mit anderen Repositories

# **Licht am Horizont**

- Nationale Initiativen zu Nutzungsstatistiken + OpenAIRE
	- Entwicklung gemeinsamer [Guidelines \(KE-USG\)](http://wiki.surf.nl/display/standards/KE+Usage+Statistics+Guidelines)
	- Z.B. Format, Transferschnittstelle, Robot-Filterliste
- Motivation von PUB zur Teilnahme an OA-Statistik / OpenAIRE
	- Profitieren von Erfahrungen anderer Teilnehmer
	- Vergleichbarkeit von Statistiken über Repositories hinweg
	- Eine Schnittstelle bedient verschiedene Statistik-Serviceprovider
	- (lokale) Alternativen: AWStats

## **Aufsetzen der OA-Statistik Software – Anpassung an lokale Gegebenheiten**

- PUB-Konfiguration
	- Landing-Pages, Scripte, CSS unverschlüsselt
	- Volltexte nur über HTTPS
- Jegliche Zugriffe werden über Apache Webserver gespeichert – jedoch
	- getrennte Logfiles für HTTP (combined format) und HTTPS Zugriffe (eigenes Log-Format)

## **Anpassungen an die OA-Statistik Software**

- "Standard"-Anpassungen in PHP Modulen
	- URL Schema für *abstract, fulltext, any*
	- IP-Klassifizierung für *institutional, administrative*
- Zusätzliche Anpassungen
	- Filterung von Bild-, CSS- und Script-Zugriffen
	- Harvester-Datumsgranularität (PUB liefert nur yyyy-mm-dd)

# **Optimierungsvorschläge**

- Ausführlichere Dokumentation der Software
- Hinweis auf Notwendigkeit zweier Datenbanken
	- 1. Für OpenURL Context Objects
	- 2. Für OAI-Identifier
- Konfiguration ist auf mehrere Dateien verteilt und nicht immer selbsterklärend
- Wozu dient der Request-Typ *any* ?
- REST-API oder FTP für automat. Abruf der Statistiken

## **Erste Ergebnisse aus der Testphase im Sommer 2012**

- Statistik wird im JSON Format zurück geliefert
	- Zahl Volltext-Downloads gemäß COUNTER-Standard
	- Zahl Metadata-Views
- Manuelles Prüfen auf Plausibilität und Rückmelden evtl. Probleme / Auffälligkeiten
- Nutzungszahlen Primärpublikationen > Nutzungszahlen Metadatennachweise
	- U.a. abh. vom Publikationstyp (z.B. Dominanz von Disertationen)

#### **PUB Volltext-Downloads Jan-Aug 2012 gesamt**

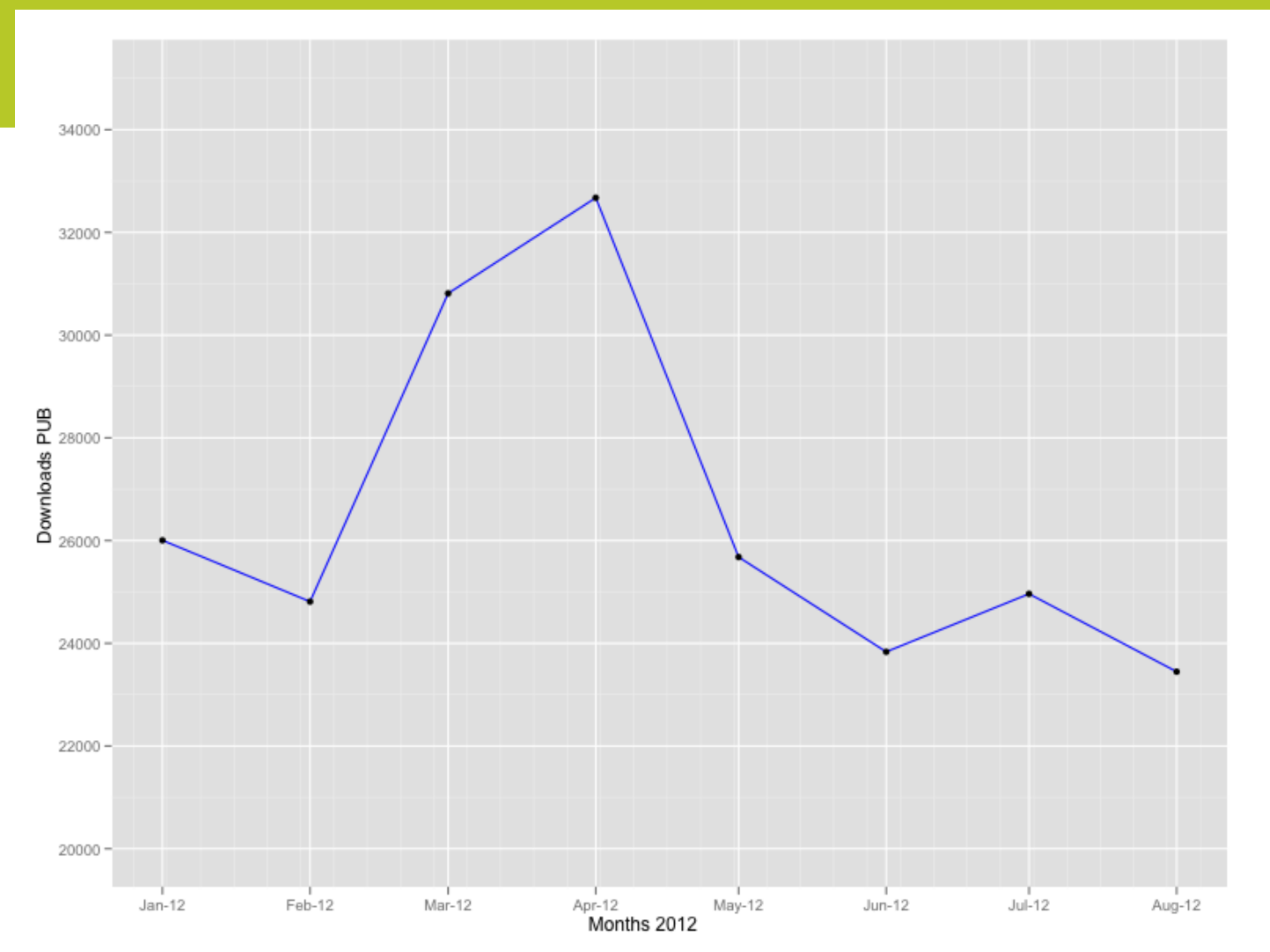

## **Volltext-Download Charakteristiken einer ausgewählten Publikation**

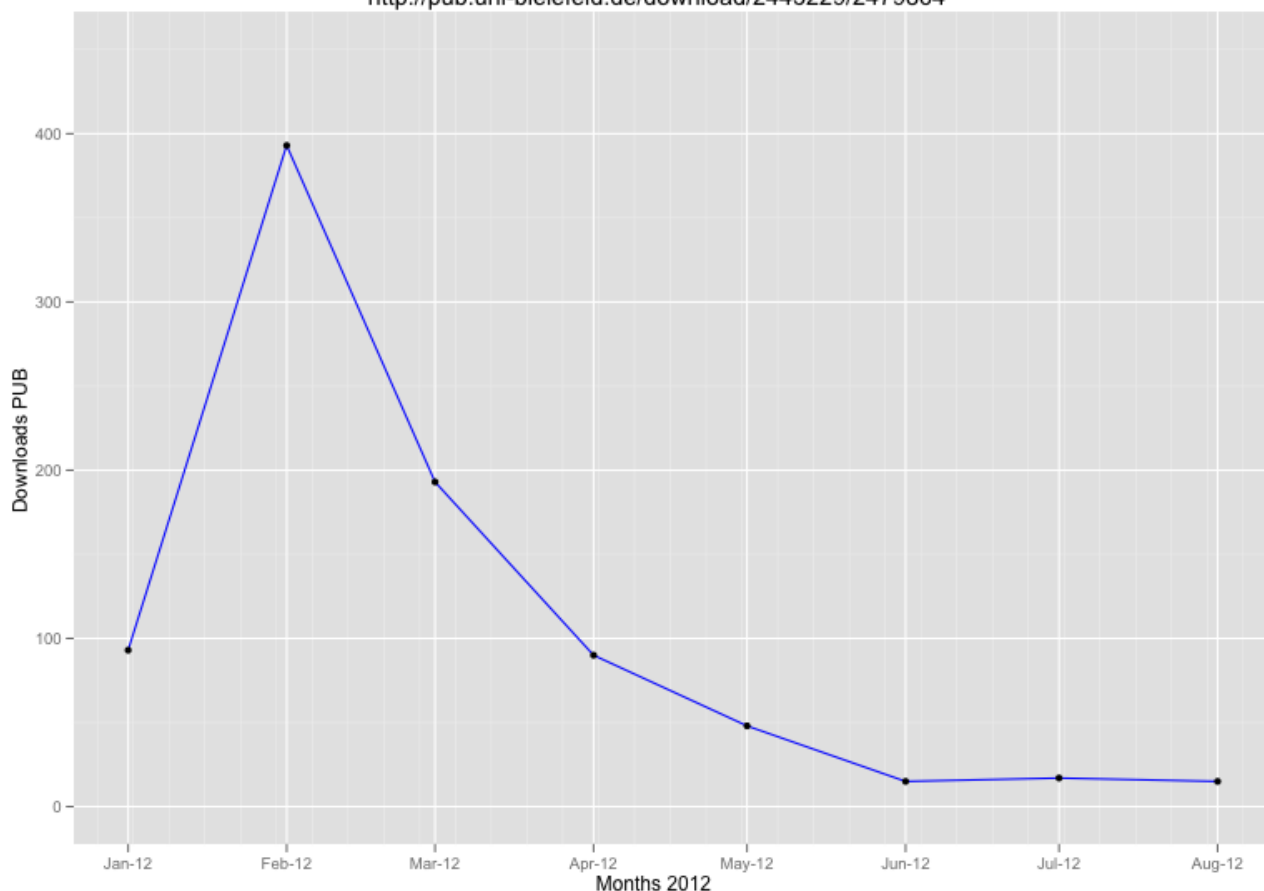

Meier zu Verl C, Horstmann W (Eds.) (2011) http://pub.uni-bielefeld.de/download/2445229/2479864

# **Einbettung der Statistiken in PUB - Pläne**

- Einbettung zunächst nur für OA-Publikationen angedacht
- Grafische Darstellung möglichst unter Berücksichtigung des dynamischen Verlaufs der Nutzungszahlen
- Berücksichtigung von Statistiken anderer Serviceprovider soweit möglich, z.B. PMC-Zahlen, PLOS-ALM Zahlen
- Übergreifende Vergleichsmöglichkeit nach Publikationstyp, -jahr

## **Ausblick auf Nutzungsstatistiken in OpenAIRE - Ansatz**

- Ausgangspunkt: Publikationen in FP7 SC39 Projekten nachgewiesene FP7 Publ. gesamt: ~27.000
- Abschätzung des Publikationsoutputs von FP7 Projekten
- Aufbau eines [internationalen Netzwerks von](http://www.openaire.eu/en/support/guides/88-rep-man-toolkit-usage-stats)  [Nutzungsdatenanbietern](http://www.openaire.eu/en/support/guides/88-rep-man-toolkit-usage-stats)
- Grafische (dynamische) Visualisierung und Reporting
- Komplementärer Ansatz: Bibliometrie, Webometrie, Nutzungsstatistiken (auch bedingt durch Randbedingungen)

## **Ausblick auf Nutzungsstatistiken in OpenAIRE - Fragestellungen**

• Verknüpfung Nutzungsdaten mit alternativen Metriken z.B. PLOS-ALM

#### **Fragestellungen**

- Was sind geeignete Indikatoren zur Messung der Nutzung von Projektergebnissen?
- Wie lassen sich unterschiedliche Metriken kombinieren?
- Wie sind die Statistiken zu interpretieren?

## **Nutzungsstatistiken in OpenAIRE – Beispiel Visualisierung Popularity-Indikator**

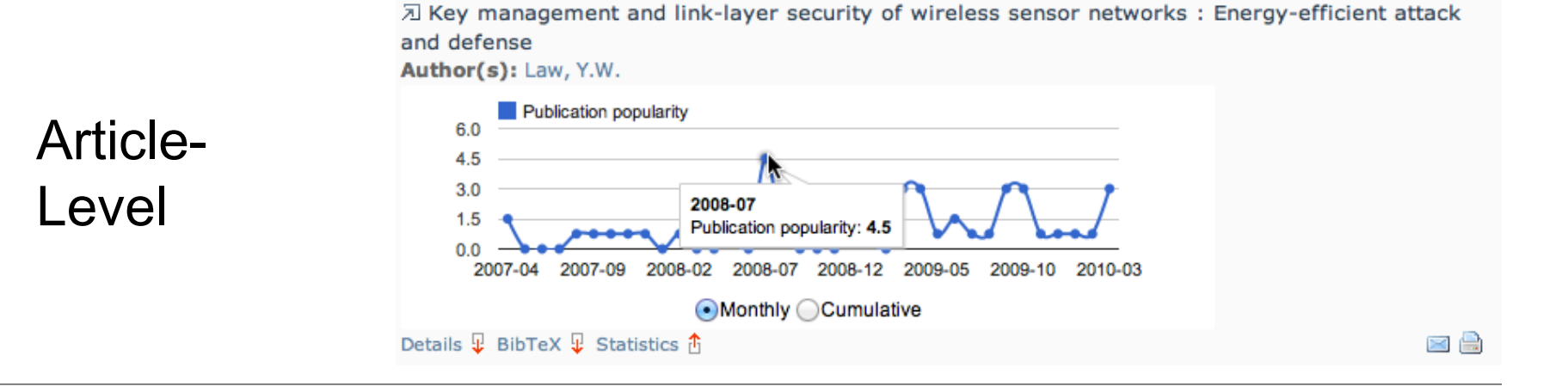

#### Repository-Level

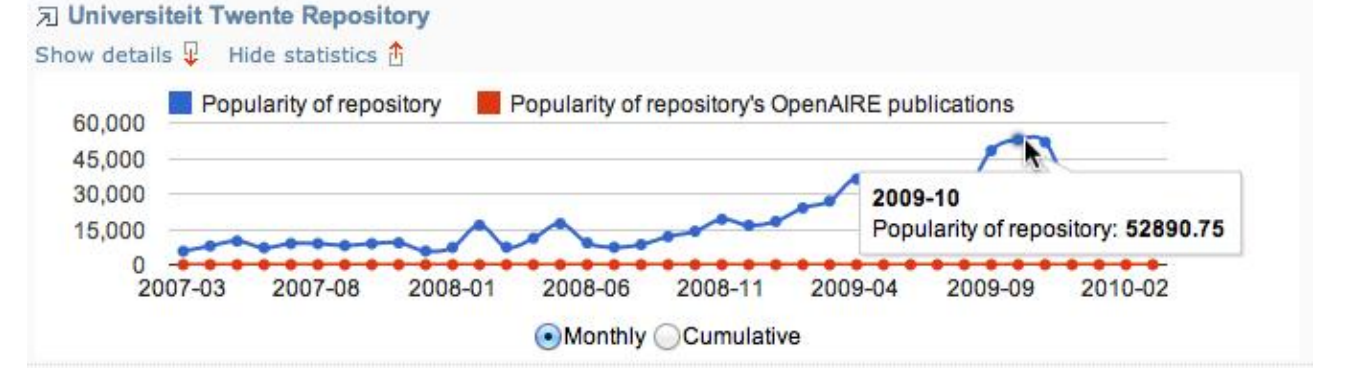

## **Danke für Ihre Aufmerksamkeit!**

#### Kontakt:

- Jochen Schirrwagen <jochen.schirrwagen AT uni-bielefeld.de>
- Mathias Lösch <mathias.loesch AT uni-bielefeld.de>
- Najko Jahn <najko.jahn AT uni-bielefeld.de>